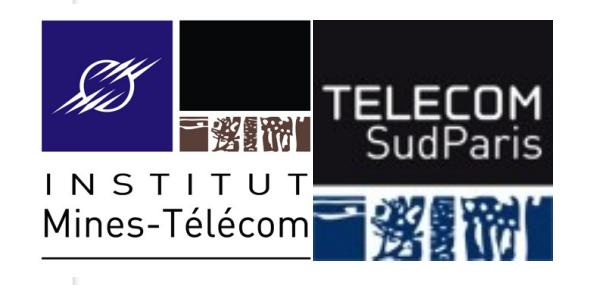

#### **Les flux**

#### CSC 3102 Introduction aux systèmes d'exploitation Gaël Thomas

## **Notion de flux**

■ Pour accéder aux données d'un fichier (écran, clavier, fichier ordinaire…), le système d'exploitation définit une notion de flux

#### $\blacksquare$  Un flux est définit par :

- Un fichier
- Une fonction de lecture : permet d'extraire des données du flux
- Une fonction d'écriture : permet d'ajouter des données au flux
- Une tête de lecture/écriture : position dans le fichier pour les lectures/écritures

■ Un flux est représenté par un numéro

## **Par défaut un processus possède 3 flux**

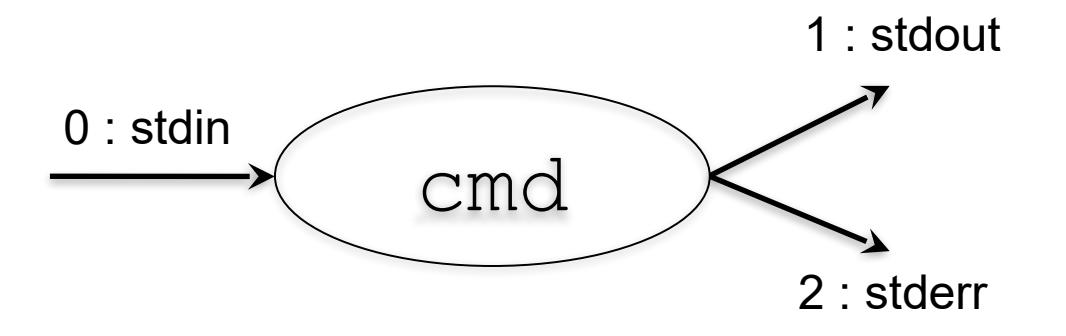

- stdin (0) : *standard input*
	- $\sim$  canal de lecture, par défaut clavier du terminal (celui de  $_{\rm read}$ )
- stdout (1) : *standard output* 
	- canal de sortie, par défaut écran du terminal (celui d' $\epsilon$ cho)
- stderr (2) : *standard error*
	- canal de sortie pour les erreurs, par défaut écran du terminal
	- pour le moment, on n'utilise pas ce canal

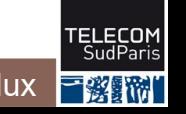

## **Les flux par défaut du terminal**

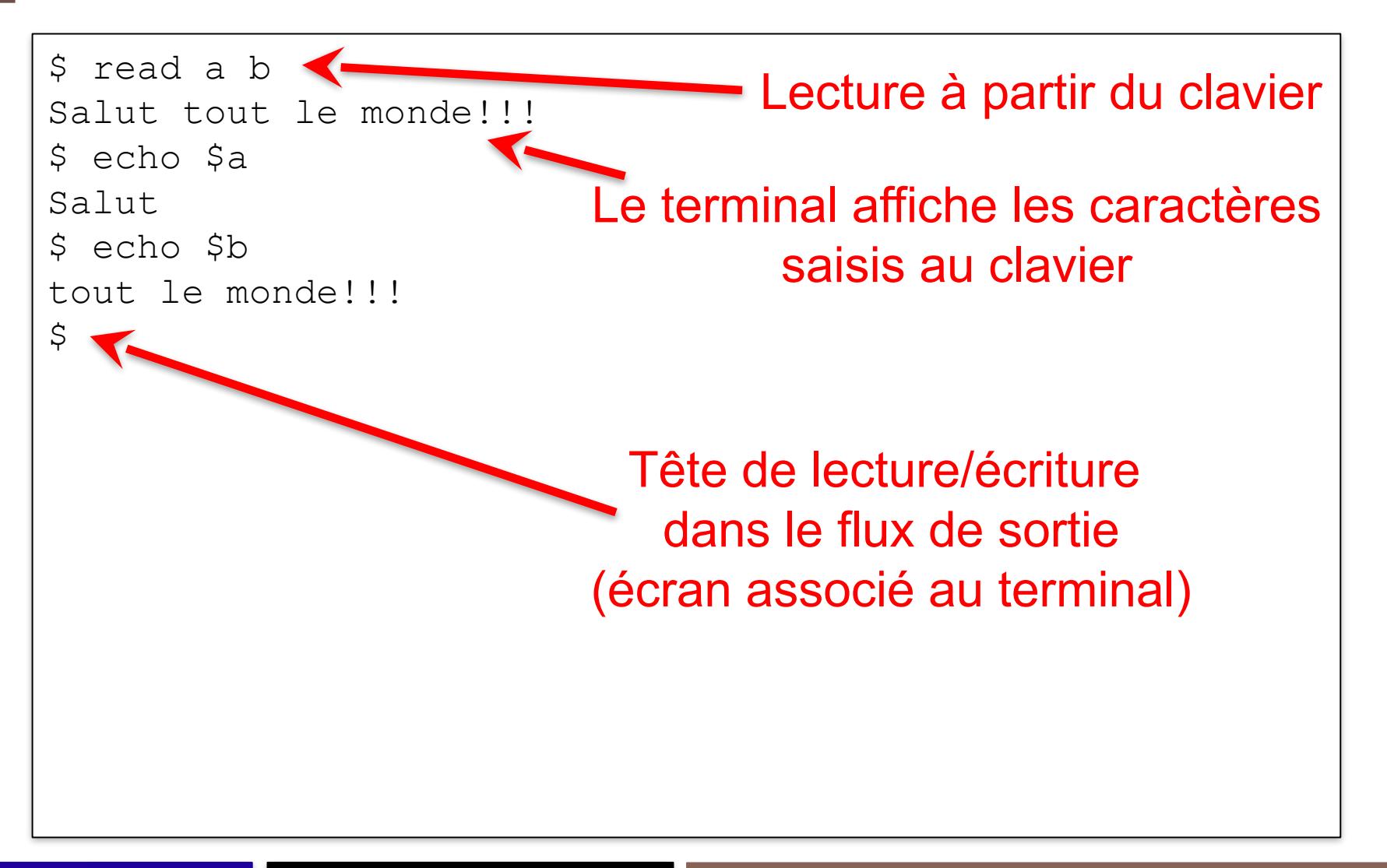

- 1. Redirections simples
- 2. Redirections avancées
- 3. Les tubes
- 4. Fichiers associés aux périphériques

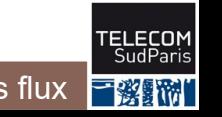

## **Redirections simples**

Toute commande peut être lancée en redirigeant les flux du processus vers un fichier

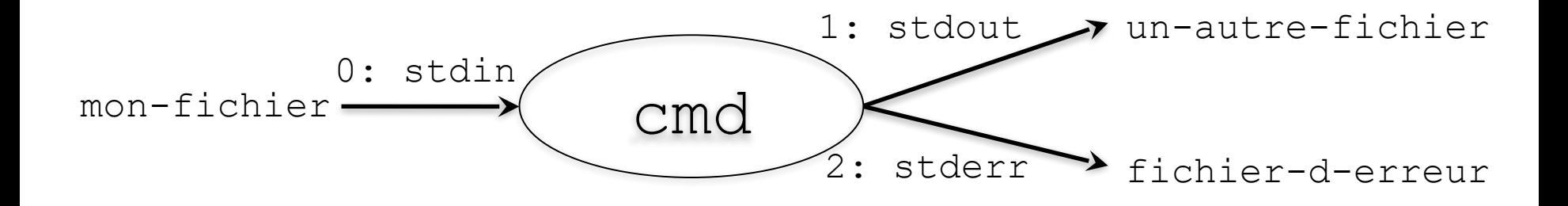

À ce moment :

- echo écrit dans un-autre-fichier
- read lit à partir de mon-fichier

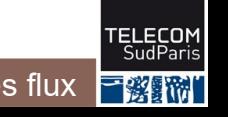

## **3 paramètres pour rediriger un flux**

- Un **fichier** associé au nouveau flux
- Le **numéro** du flux à rediriger
- Un **mode** d'ouverture

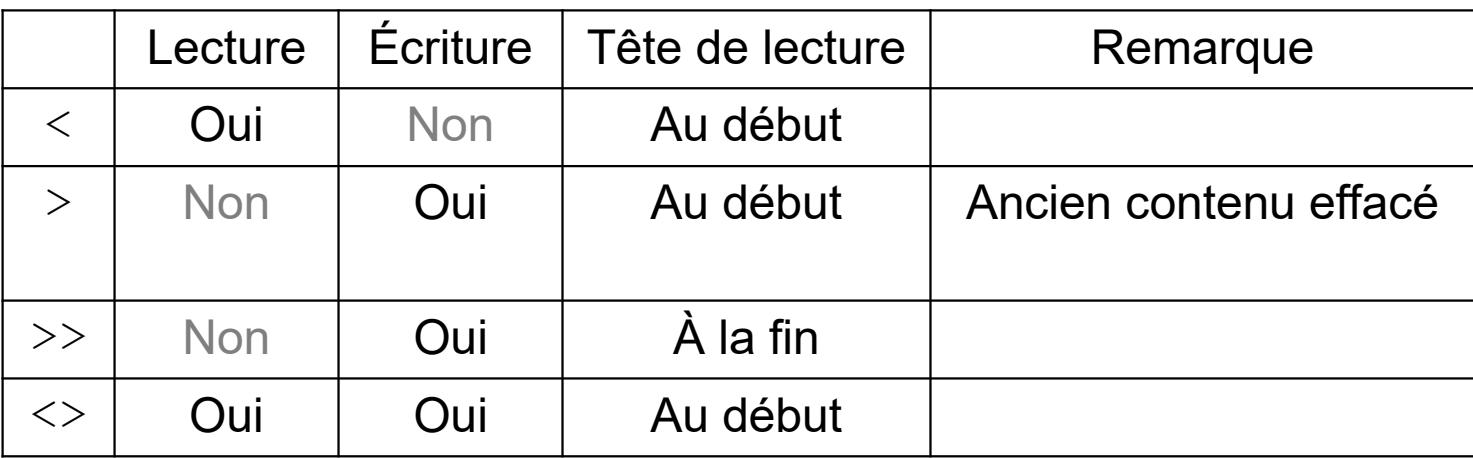

Remarque : lors d'une ouverture en écriture, le fichier est toujours créé s'il n'existe pas

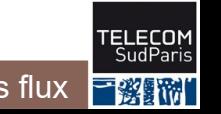

Lancement d'une commande en redirigeant un flux

$$
\underbrace{\text{cmd n}[\langle \rangle, \rangle, \rangle, \langle \rangle]{\text{fic}}_{}
$$

Lance la commande cmd dans un nouveau processus **après** avoir ouvert le flux numéro n associé au fichier fic avec le mode idoine

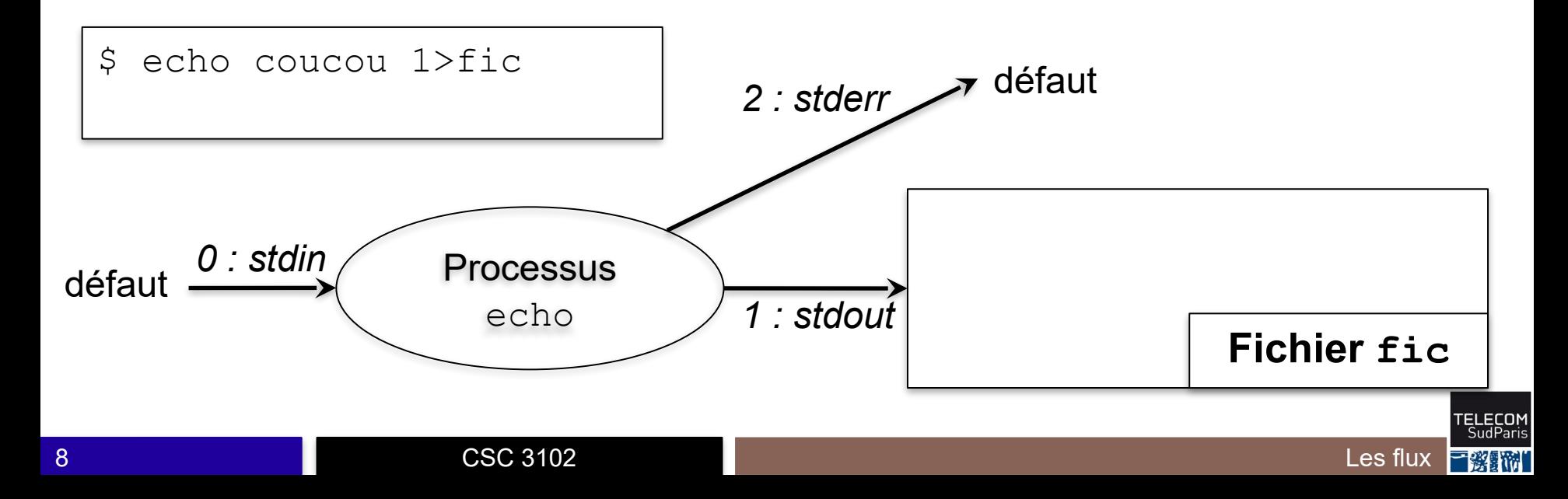

Lancement d'une commande en redirigeant un flux

$$
\underbrace{\text{cmd n}[\langle \rangle, \rangle, \rangle, \langle \rangle]{\text{fic}}_{}
$$

Lance la commande cmd dans un nouveau processus **après** avoir ouvert le flux numéro n associé au fichier fic avec le mode idoine

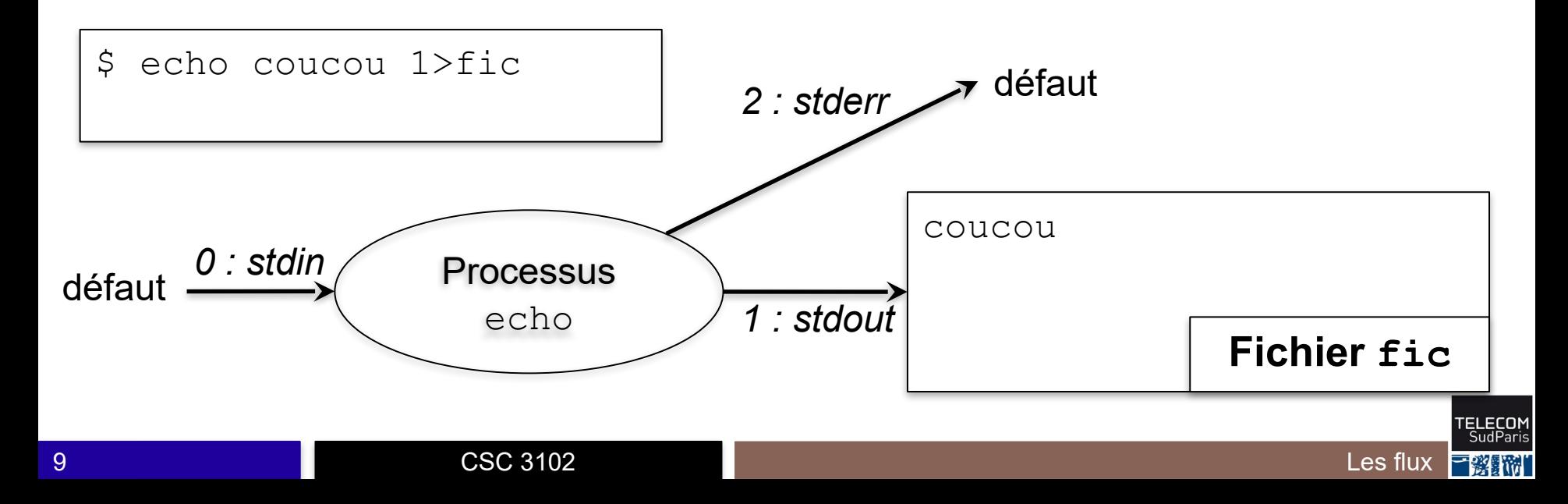

■ Si le numéro de flux n'est pas indiqué

- Utilise 1 (stdout) si en écriture
- Utilise 0 (stdin) si en lecture ou lecture/écriture

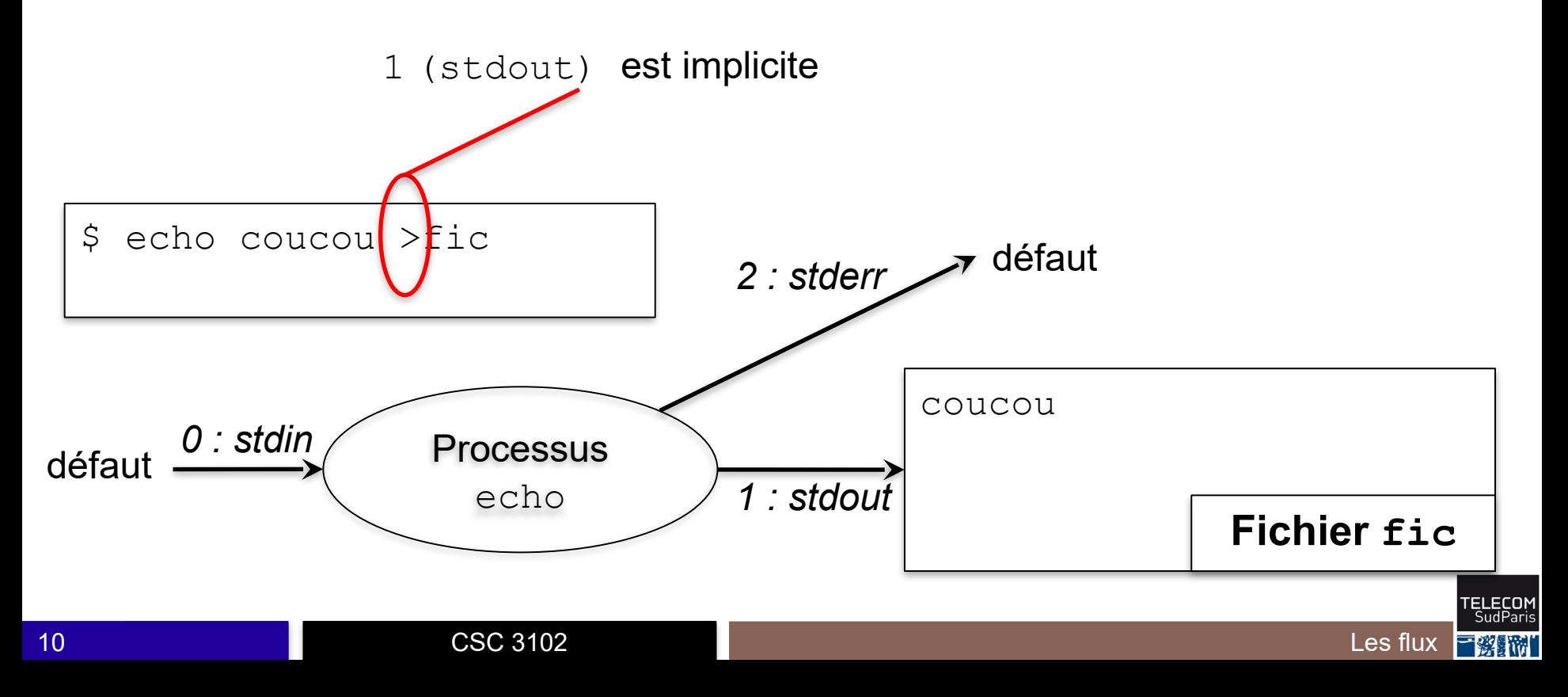

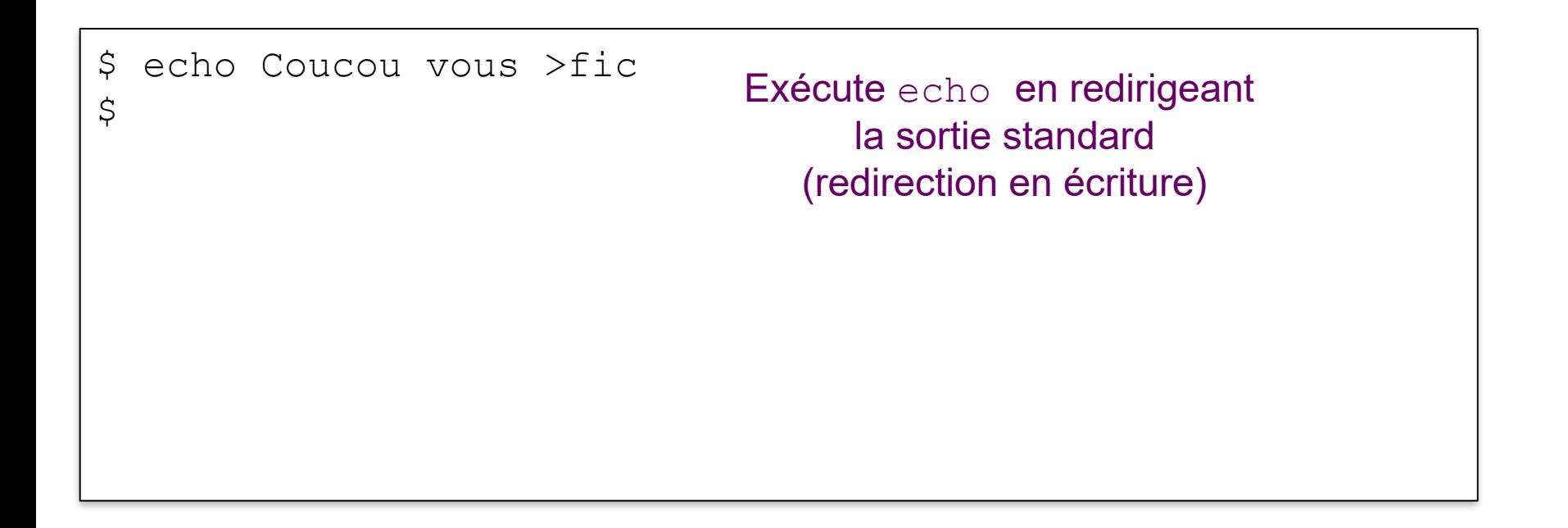

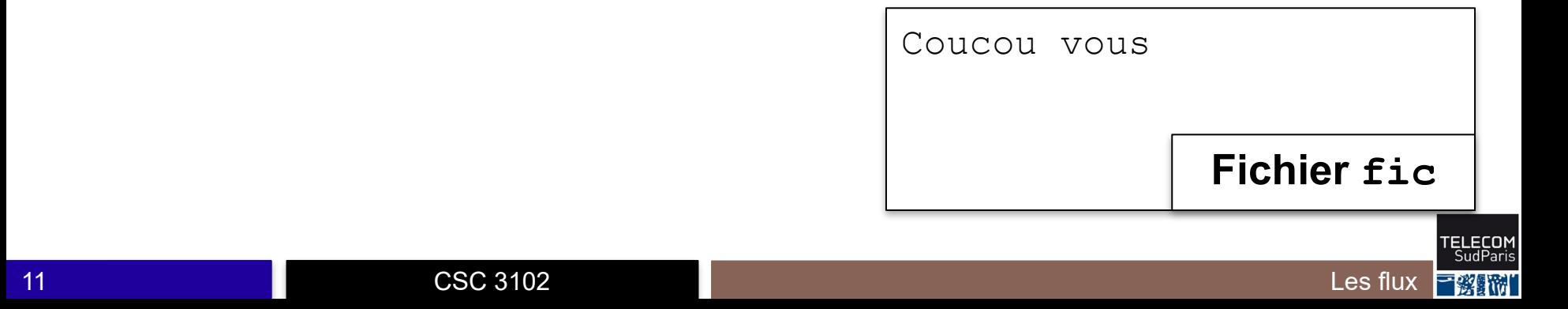

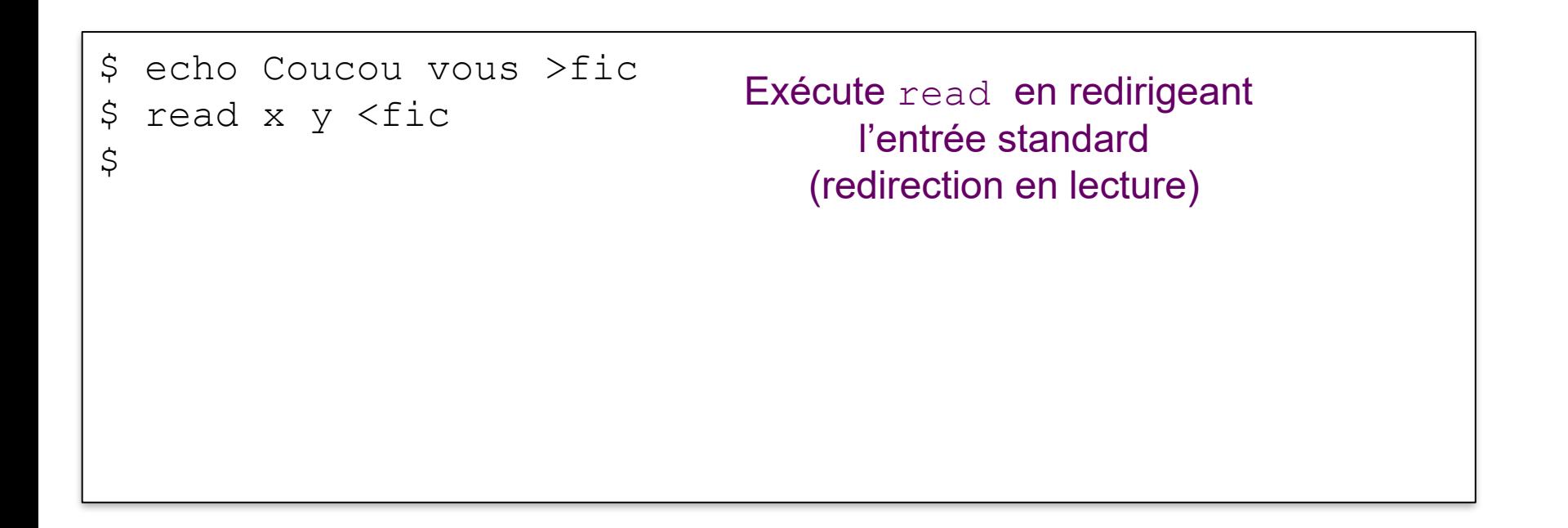

![](_page_11_Figure_2.jpeg)

\$ echo Coucou vous >fic \$ read x y <fic \$ echo \$x Coucou

CSC 3102

![](_page_12_Figure_2.jpeg)

 $\varsigma$ 

![](_page_13_Picture_47.jpeg)

CSC 3102

![](_page_13_Figure_2.jpeg)

![](_page_14_Figure_2.jpeg)

![](_page_15_Figure_2.jpeg)

![](_page_16_Figure_2.jpeg)

![](_page_17_Figure_2.jpeg)

![](_page_18_Figure_2.jpeg)

![](_page_19_Figure_2.jpeg)

Toute expression bash peut être redirigée

\$ for x in 1 2 3; do > echo \$x > done >fic

![](_page_20_Picture_3.jpeg)

 $\blacksquare$  read lit une ligne d'un flux et avance la tête de lecture ⇒ read dans une boucle permet de lire un fichier ligne à ligne

■ Il faut aussi détecter la fin d'un flux pour terminer la boucle

- Fin de flux indiquée par un code EOF (end-of-file)
	- Généré sur le terminal lorsque l'utilisateur saisie Control+d
	- Généré automatiquement lorsque la tête de lecture atteint la fin d'un fichier
- Lecture de EOF indiquée dans le code de retour de read
	- read retourne faux si lecture renvoie EOF
	- read retourne vrai sinon

![](_page_21_Picture_9.jpeg)

![](_page_22_Figure_1.jpeg)

![](_page_22_Picture_2.jpeg)

![](_page_23_Figure_1.jpeg)

![](_page_23_Picture_2.jpeg)

![](_page_24_Figure_1.jpeg)

![](_page_24_Picture_2.jpeg)

![](_page_25_Figure_1.jpeg)

![](_page_25_Picture_2.jpeg)

![](_page_26_Figure_1.jpeg)

![](_page_26_Picture_2.jpeg)

![](_page_27_Figure_1.jpeg)

![](_page_27_Picture_2.jpeg)

CSC 3102

![](_page_28_Figure_1.jpeg)

![](_page_28_Picture_2.jpeg)

#### \$ ./script.sh

 $\varsigma$ 

- Avec ses quatre dromadaires
- :: Don Pedro d'Alfaroubeira

#### Termine la boucle, ferme le flux puis termine le processus

```
#! /bin/bash
```

```
while read line; do
```

```
 echo ":: $line"
```
done **<fic**

```
Fichier script.sh
```
Avec ses quatre dromadaires Don Pedro d'Alfaroubeira

#### **Fichier fic**

![](_page_29_Picture_12.jpeg)

- 1. Redirections simples
- 2. Redirections avancées
- 3. Les tubes
- 4. Fichiers associés aux périphériques

![](_page_30_Picture_4.jpeg)

## **Redirections avancées**

 $\blacksquare$  La commande  $\text{exec}$  redirige les flux du processus courant (au lieu de lancer un nouveau processus)

exec  $n \leq r, >, >>, >>$  fic

⇒ **ouvre** le flux n associé à fic avec le mode idoine

■ Et une redirection peut se faire vers n'importe quel flux ouvert cmd  $n \leq 2, > 1 \leq k$ 

 $\Rightarrow$  lance cmd en redirigeant le flux n vers le flux k

 $\blacksquare$  Fermeture d'un flux : exec n[<,>]&-

● Flux bidirectionnel : fermé si fermeture dans un sens

![](_page_31_Picture_8.jpeg)

#### **Redirections avancées**

![](_page_32_Figure_1.jpeg)

![](_page_32_Picture_2.jpeg)

## **Intérêt des redirections avancées**

#### ■ Permet de lire et écrire dans plusieurs fichiers simultanément

```
#! /bin/bash
exec 3>redoublants # flux 3 pour les redoublants 
while read etudiant note; do
   if [ "$note" –lt 10 ]; then
     echo $etudiant >&3
   fi
   echo "Etudiant $etudiant a eu $note/20"
done <fichier-de-notes
                                                script.sh
```
Les redoublants sont ajoutés à la fin du fichier redoublants

![](_page_33_Picture_4.jpeg)

- 1. Redirections simples
- 2. Redirections avancées
- 3. Les tubes
- 4. Fichiers associés aux périphériques

![](_page_34_Picture_4.jpeg)

#### **Les tubes**

#### ■ On peut rediriger la sortie d'une commande dans l'entrée d'une autre

cmd1 | cmd2

- Exécute cmd1 et cmd2 en parallèle
- La sortie de cmd1 est redirigée dans l'entrée de cmd2

#### ◼ À gros grain, comportement proche de

- cmd1 >temp-file
- cmd2 <temp-file
- rm temp-file

*(la mise en œuvre est différente et repose sur des concepts vus dans les prochains cours)*

![](_page_35_Picture_10.jpeg)

### **Les tubes par l'exemple**

Chaînage de deux commandes utiles (vues au cours 4)

- cat fic: affiche le contenu de fic sur la sortie standard
- grep motif : lit ligne à ligne l'entrée et n'affiche que celles qui contiennent  $m \circ t$  if

#### **\$ cat dromadaire.txt**

Avec ses quatre dromadaires Don Pedro d'Alfaroubeira Courut le monde et l'admira. Il fit ce que je voudrais faire Si j'avais quatre dromadaires. **\$ cat dromadaire.txt | grep Pedro** Don Pedro d'Alfaroubeira

- 1. Redirections simples
- 2. Redirections avancées
- 3. Les tubes
- 4. Fichiers associés aux périphériques

![](_page_37_Picture_4.jpeg)

## **Redirection et fichiers de périphérique**

Le système définit un fichier par périphérique

- Périphérique matériel connecté à l'unité centrale
	- /dev/sda : premier disque dur
	- /dev/input/mice : souris

- Périphérique logiciel appelé pseudo-périphérique
	- /dev/null : lecture donne une chaîne vide et écriture ne fait rien
	- /dev/tty : terminal
	- /dev/urandom : générateur de nombres aléatoires

– …

– …

![](_page_38_Picture_10.jpeg)

## **Redirection et fichiers de périphérique**

On peut utiliser les redirections avec les périphériques

• Lecture d'une ligne à partir du générateur de nombres aléatoires

![](_page_39_Figure_3.jpeg)

![](_page_39_Picture_4.jpeg)

## **Concepts clés**

- Un flux est la réunion de
	- Un numéro représentant le flux
	- Un mode d'ouverture (lecture/écriture, ajout/écrasement)
	- Un fichier associé au flux
	- Tout flux peut être redirigé avec

CSC 3102

- cmd  $n\left[<,>,\right>>,\rightleftharpoons$ ,  $\left\langle >\right]$  fic où fic est un fichier (la commande exec ouvre le flux dans le processus courant)
- cmd  $n \leq, >, \leq$ ] &k où k est un numéro de flux ouvert

#### Le tube (|) permet de chaîner une sortie et une entrée cmd1 | cmd2